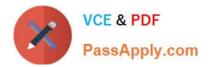

# C9060-511<sup>Q&As</sup>

IBM Tivoli Storage Manager V7.1 Implementation

# Pass IBM C9060-511 Exam with 100% Guarantee

Free Download Real Questions & Answers **PDF** and **VCE** file from:

https://www.passapply.com/c9060-511.html

100% Passing Guarantee 100% Money Back Assurance

Following Questions and Answers are all new published by IBM Official Exam Center

Instant Download After Purchase

100% Money Back Guarantee

😳 365 Days Free Update

800,000+ Satisfied Customers

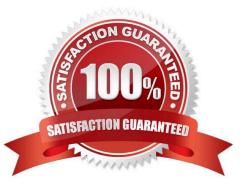

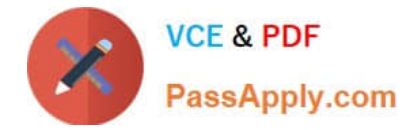

#### **QUESTION 1**

A customer has installed IBM Tivoli Storage FlashCopy Manager (FCM) on server CSISQL05 and is successfully creating snapshots locally for a Microsoft SQL (MS SQL) database. What must be done so they can back up the MS/SQL snapshots to IBM Tivoli Storage Manager (TSM)?

- A. Configure TSM for Databases (MS SQL) on the server CSISQL05.
- B. Run the TSM for Databases (MS SQL) license wizard that is part of FCM.
- C. Install TSM for Databases (MS SQL) on the server that will function as the proxy server.
- D. Click the Failed button on the Requirements Check screen, browse to the license file location, and select it.

Correct Answer: A

#### **QUESTION 2**

Which criteria must be met when installing IBM DB2 with IBM Tivoli Storage Manager V7.1 on AIX?

- A. A separate DB2 license.
- B. One DB2 instance user ID for all instances.
- C. One DB2 instance user ID for each instance.
- D. A separate Windows machine for Operations Center.

Correct Answer: D

# **QUESTION 3**

When installing the Backup-Archive client software, which additional component can be installed by choosing the Custom installation?

- A. the web client
- B. the client API files
- C. the administrative command line client
- D. the Backup-Archive client command line

Correct Answer: C

# **QUESTION 4**

What is an archive package?

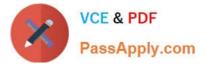

- A. A backup set for archived files.
- B. A package that contains all the expired archives.
- C. Files that are archived from the same server become members of the same archive package.
- D. Files that are archived with the same description become members of the same archive package.

Correct Answer: C

### **QUESTION 5**

How is the IBM Tivoli Storage Manager (TSM) V7.1 administrative client installed?

- A. It is an option during the client installation.
- B. It is an option during the server installation.
- C. It is installed by default with the TSM client.
- D. It is installed by default with the TSM server.

Correct Answer: D

Latest C9060-511 Dumps

C9060-511 Practice Test

C9060-511 Braindumps